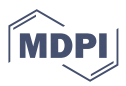

# *Article*

# **A Novel Deep Learning Model For Detection Of Severity Level of the Disease In Citrus Fruits**

**Poonam Dhiman<sup>1</sup> , Vinay Kukreja<sup>2</sup> , Poongodi M3**<sup>∗</sup> **, Amandeep Kaur<sup>2</sup> , Kamruzzaman M M <sup>4</sup>**<sup>∗</sup> **, Imed Ben Dhaou 5,6,7**<sup>∗</sup> **and Celestine Iwendi <sup>8</sup>**

- <sup>1</sup> Research Scholar, Chitkara University Institute of Engineering and Technology, Chitkara University, Punjab. e-mail: poonamdhiman19@gmail.com
- <sup>2</sup> Chitkara University Institute of Engineering and Technology, Chitkara University, Punjab, India, onlyvinaykukreja@gmail.com, amandeep@chitkara.edu.in,
- <sup>3</sup> Division of Information and Computing Technology, College of Science and Engineering, Hamad Bin Khalifa University, Doha, Qatar, dr.m.poongodi@gmail.com
- <sup>4</sup> Department of Computer Science, College of Computers and Information Science, Jouf University, Sakaka, Al-Jouf, KSA. mmkamruzzaman@ju.edu.sa
- <sup>5</sup> Department of Computer Science, Hekma School of Engineering, Computing, and Informatics, Dar Al-Hekma University, Jeddah 22246-4872, Saudi Arabia.
- <sup>6</sup> Department of Computing. University of Turku, Finland. imed.bendhaou@utu.fi
- <sup>7</sup> Higher Institute of Computer Sciences and Mathematics, Department of Technology, University of Monastir, Monastir 5000, Tunisia
- <sup>8</sup> School of Creative Technologies, University of Bolton, United Kingdom. celestine.iwendi@ieee.org
- **\*** Correspondence: imed.bendhaou@utu.fi ; dr.m.poongodi@gmail.com and mmkamruzzaman@ju.edu.sa

**Abstract:** Citrus fruit diseases have an egregious impact on both the quality and quantity of the citrus 1 fruit production and market. Automatic detection of severity is essential for quality productions of <sup>2</sup> fruits. In current work, citrus fruits dataset is preprocessed by rescaling and establishing bounding <sup>3</sup> boxes with labeled image software. Then Selective search, which combines the capabilities of both <sup>4</sup> an extensive search and graph based segmentation, is applied. The proposed DNN (deep neural 5 network) model is trained to detect targeted area of the disease with its severity level using citrus 6 fruits that have been labeled by taking help of a domain expert with four severity level(high, medium <sup>7</sup> ,low and healthy) as ground truth. Transfer learning using VGGNet is applied to implement multi- <sup>8</sup> classification framework for each class of severity. The model predicts the low severity level with 99% <sup>9</sup> accuracy, and the high severity level with 98% accuracy. Model produces 96% accuracy in detecting 10 healthy conditions and 97% accuracy in detecting medium severity levels. The result of the work 11 shows that the proposed approach is valid, and it is efficient for detecting citrus fruit disease at four 12 levels of severity. The set of severity of severity.

# **1.** Introduction **14**

According to the FAO (FAOSTAT 2019) [\[1\]](#page-12-0), world citrus fruit production is estimated 15 to be at 157.98 million of tons, with oranges accounting for more than half of total. Producers seek to produce superior fruits at a cheaper cost that are free of any disease insects 17 and pathogens, this task can be accomplished through the use of appropriate mechanized  $_{18}$ standards and predictive maintenance techniques [\[2\]](#page-12-1). Fruit diseases create a substantial <sup>19</sup> danger to modern farming production of the citrus. The citrus sector needs early automatic  $\rightarrow$ identification of diseases in post-harvesting since a few contaminated fruits might disseminate the disease to the entire sequence during processing or shipment. The severity of the 22 disease is a crucial parameter for determining the extent of the disease that affects yield  $\rightarrow$ production. The ability to diagnose disease severity quickly and accurately would help <sub>24</sub> to prevent production deficits usually; disease severity has been determined by trained  $25$ professionals by visually inspecting plant tissues. The high cost and limited efficiency  $\rightarrow$ of human disease assessment stymies modernized agriculture's rapid progress [\[3\]](#page-12-2). This <sup>27</sup> paper presents deep learning models for image-based automatic diagnosis of citrus fruit <sup>28</sup>

**Citation:** P. Dhiman;V. Kukreja; M Poongodi;A. Kaur ; MM. K ; Dhaou I M; Iwendi C . *Journal Not Specified* **2022**, *0*, 0. [https://dx.doi.org/](https://doi.org/10.3390/------)

Received: Accepted: Published:

**Publisher's Note:** MDPI stays neutral with regard to jurisdictional claims in published maps and institutional affiliations.

**Copyright:** © 2022 by the authors. Submitted to *Journal Not Specified* for possible open access publication under the terms and conditions of the Creative Commons Attribution (CC BY) license [\(https://](https://creativecommons.org/licenses/by/4.0/) [creativecommons.org/licenses/by/](https://creativecommons.org/licenses/by/4.0/) 4.0/).

disease severity levels. We address the issues of determining the severity of disease in citrus fruits in a multi-classification framework using the deep learning model in this paper. <sup>30</sup> The section 1 describes about the introduction and contribution of the paper. The rest of the  $\frac{1}{31}$ paper is organized as follows: Section 2 provides the literature review. Section 3 presents <sup>32</sup> the proposed algorithm of the disease and severity detection of the citrus fruits. Section 33 4 comprised of detailed description of the material and methodology used for severity <sup>34</sup> detection of the disease. Further, Result evaluation has been presented in section 5. Finally, <sub>35</sub> the paper is concluded in section 6.

#### *1.1. Contribution of the Paper:* <sup>37</sup>

The objective of this paper is to develop a deep learning model that classifies the <sup>38</sup> disease according to their severity level and to identify the diseased affected area of the citrus fruits. The proposed model has the ability to recognize and classify the infected areas of citrus fruits. It is a powerful approach for automatically identifying the citrus fruit  $\frac{41}{10}$ disease severity and further extending to reinforce a unified citrus disease identification <sup>42</sup> system for real word applications. The current study helps to mitigate and prevent the fruits <sup>43</sup> disease at initial stages and can able to control the cost of pestilent during safeguarding the surroundings globally.

# **2. Literature Review:**

Effective surveillance and diagnosis of resistant cultivars is critical for disease control  $\rightarrow$ and prevention for healthy yields. Using watershed segmentation, a novel machine vision system for automatic identification of diseases is proposed. Two kinds of diseases <sup>49</sup> i.e Yellow rust and Septoria are accurately detected using the proposed approach  $[4]$ . The severity of the leaf rust disease can result in reduction of sugar production. As  $_{51}$ a result, illness signs must be discovered as soon as possible, and appropriate actions <sub>52</sub> should be implemented to prevent the disease from spreading or progressing. A faster 53 Region-based Convolutional Neural Network framework is constructed by altering the <sup>54</sup> parameters of the model and a faster R-CNN framework is developed for the detection  $\frac{1}{55}$ of leaf spot infestation in sugar. The technique provided for severity detection of disease with image-based systems is trained on 155 images, and classification accuracy of 95.48  $\sigma$ % is obtained [\[5\]](#page-12-4). The citrus industry is still working on developing technologies for  $\overline{\phantom{a}}$ automatically identifying deterioration in citrus fruit all through quality control. Using  $\frac{59}{10}$ three distinct manifold learning approaches, the viability of reflectance spectroscopy in  $\bullet$ the visible and near infrared regions are tested for early identification of root cause of  $\sigma$ rot by the penicillium digitatum in citrus fruit [\[6\]](#page-12-5). Controlling the spread of disease  $\frac{62}{100}$ requires its diagnose and then destroying the cause of citrus huanglongbing (HLB)-infected <sup>63</sup> trees. Ground investigation is arduous and time-taking task. It is rare to find a large-area analysis tool for citrus orchards with excellent efficiency. The possibility of large-area monitoring of citrus HLB using low-altitude remote sensing is explored [\[7\]](#page-12-6). Nowadays, ... Citrus fruits exporting to international markets are significantly hampered by fruit disorders 67 like citrus canker, black spot, and scab. As a result, thorough procedures must be performed 68 prior to transportation of fruits to mitigate the presence of citrus damaged by them. A <sup>69</sup> model based on a feature selection method with a classifier trained on quarantine disease for  $\rightarrow$ disease detection is being deployed [\[8\]](#page-12-7). Among the most significant components used  $\pi$ for enhancing agricultural product, scalability and waste reduction is considered to be  $\tau$ criterion for evaluating quality. An optimized Convolutional Neural Network system is  $\frac{1}{2}$ developed to identify visible flaws in sour lemon, evaluate them, and give a better way for  $\tau$ doing it. To detect and characterize abnormalities, lemon images were taken and divided  $\sigma$ into two category i.e. healthy and impaired. Following pre-processing, the images are  $\rightarrow$ classified by using an improved CNN model. To improve the outcomes, stochastic pooling  $\tau$ mechanism with augmentation techniques is implemented [\[9\]](#page-12-8). A machine vision system  $\tau$ to detect irregularities in citrus peel and evaluating the nature of defect is designed. The  $\rightarrow$ image is segmented into defective zones using the Sobel gradient. Following that color and  $\bullet$  texture features are retrieved, some of which are associated with high order statistics [\[10\]](#page-12-9).  $\epsilon$ Disease detection is now done manually by domain experts using harmful ultraviolet rays  $\frac{1}{2}$ on fruits. The utilization of hyperspectral imaging technologies allows for the advancement <sup>83</sup> of systems for automatic detection of disease. A methodology is proposed to develop a <sup>84</sup> multi-classification system using receiver operating characteristics curve to detect fungal <sup>85</sup> infections in citrus fruits. The developed system helps in reducing the set of features and achieved the accuracy rate of 89%. [\[11\]](#page-12-10).  $\blacksquare$ 

## **3. Materials and Methods**

The proposed model for detecting affected area and the severity levels of the citrus <sup>89</sup> fruits disease comprised of five modules as shown in figure 1. The first module targets  $\bullet$ the collection of citrus fruit images. The second module is used to label the healthy and  $\theta_{1}$ infected images by using expert knowledge.For labeling the images, an open source tool <sup>92</sup> is used  $[12]$ . Labeling is the process of providing annotation to the graphical images and  $\bullet$ label the bounding box for object detection. Annotations of the images are stored as XML <sup>94</sup> files in Pascal VOC form and the process of annotating the image is further explained in  $\bullet$ section 3.2. The third module is the combination of graph based segmentation and object  $\bullet$ detection process to produce region of proposal that is independent of the class. The most similar regions are grouped together and similarity will be calculated between the regions  $\bullet$ which is further explained in section 3.4. A CNN network using transfer learning extracts a fixed-length feature map for each region in the fourth module. The last module represents 100 the implementation of multi-class sequential CNN models that determine the severity level 101 of citrus fruit diseases using softmax function explained in section 3.6. <sup>102</sup>

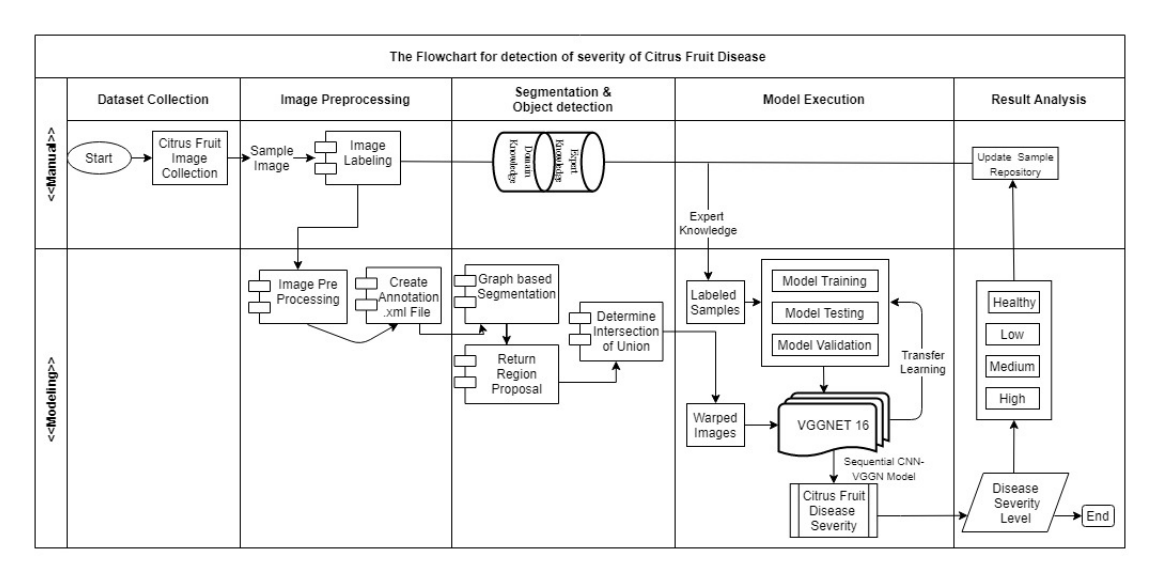

**Figure 1.** The overall process of severity detection of the citrus fruits severity levels.

#### **3.1.** Dataset **103. 103. 103. 103. 103. 103. 103. 103. 103. 103. 103. 103. 103. 103. 103. 103. 103. 103. 103. 103. 103. 103. 103. 103. 103. 103. 103. 103. 103. 103**

Fruit diseases badly affect the product quality, market segment and revenue. Citrus <sup>104</sup> is an important source of vitamins A and C. Citrus illnesses, on the other hand, have a 105 negative impact on citrus fruit output and quality [\[11\]](#page-12-10). Citrus plants like lemons, oranges, 106 grapefruit, and limes are susceptible to a variety of citrus diseases such as anthracnose, 107 HLB, scab, black spot, and other fungal infections [\[13\]](#page-12-12). Adequate datasets are necessary for 108 object detection and the classification process using deep learning. All the images collected <sup>109</sup> for the dataset were downloaded from the online like dataset collected from the sources 110 i.e. plant village, and kaggle  $[14,15]$  $[14,15]$ . After taking the images from publically available  $\overline{111}$ source, the images are prepared for getting the severity of the disease on the infected images 122 with the help of domain expert. The same state of the state of the state of the state of the state of the state of the state of the state of the state of the state of the state of the state of the state of the state of the

# *3.2. Annotation* <sup>114</sup>

Before training a model, image annotation is an essential image pre-processing step 115 During the training phase, a model can learn the labeled features. As a result, the quality of the training model is strongly influenced by the precision of the feature labeling. As  $\frac{1}{17}$ several types of disease appear to be relatively similar, knowledge of the different types 118 of fruit diseases, which could aid the machine in learning traits important to different <sup>119</sup> fruit diseases. Scientist of horticulture helped in data annotation. The expert considered 120 the diameter, color features, shape and the surface area of the affected portion of the 121 disease present in the image for deciding extent of damage in the fruit. The labeling only 122 includes the exterior feature of the image while interior damage was not considered. The 123 outcome of the annotated image is coordinates and bounding boxes and the practice of <sup>124</sup> image annotation requires the labeling of disease locations in the image. Labeling is a free graphical image annotation tool that locates and categorizes the disease severity in an 126 image and stores it as an.xml file with the matching xmin, xmax, ymin, and ymax data for 127 each bounding box [\[16\]](#page-12-15), [\[17\]](#page-12-16). There is an.xml file in the Annotation folder for single jpg file  $\frac{1}{288}$ in the JPEG Images folder. Each object's bounding box is saved in an xml file. It's a little difficult to work with annotation data for each image in a separate file. So using Panda <sup>130</sup> modules combine each of these xml files into an one csv file. Annotations are first made 131 in a panda data frame called "df anno," which is then saved as a csv file. Then after, csv 132 file is segregated, which contains annotated data of citrus fruits, into four disease severity 133 categories: healthy, medium, high and low, and build an object for each class of severity. <sup>134</sup> Then iterate each row of an object to extract the image name and url from the object file and read it. Then, on each category's object, the accuracy of object detection is measured. Table 136 1 represents the total number of citrus samples taken for training and testing.

**Table 1.** Citrus samples count in training and testing.

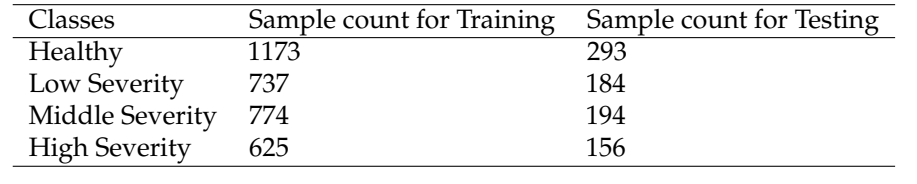

# *3.3. Proposed Algorithm for Detecting Severity Regions of the Citrus Diseases* 138 Input the colored image( $\text{Img}$ ) 139

- 1) Perform BoundingBox(Img) and annotate image i.e. Annotate(Img) where Bounding- <sup>140</sup> Box(Img) is used to create boundary coordinates on affected areas of the image and <sup>141</sup> Annotate(Img) function is used to create and extract the annotated image as .xml file  $_{142}$ for each image. 2) Create object for each category(i.e. healthy, low, medium and high) <sup>144</sup>
- 3) Repeat step 5 for each object 145
- 4) Repeat step 6 for each row of single object 146
- 5) Extract Img\_name and Img\_url from object and perform preprocessing
- 6) Extract region using Graph based segmentation for finding out the region proposal <sup>148</sup>
- 7) Repeat step 9-11for each extracted segment region 149
- 8) Compute texture gradient of the image (using LBP) <sup>150</sup>
- 9) Extract HSV for entire image using color histogram having COLOUR\_CHANNELS 151  $(3)$ <sup>\*</sup> bins with a total of 25 bins 152
- 10) Augment regions with histogram parameters and return region proposal <sup>153</sup>
- 11) Repeat step 13, 14 for neighboring pair of region  $(r_\alpha, r_\beta)$
- 12) (Compute similarity  $\text{Sim}_{(r_\alpha,r_\beta)} = \text{colour similarity } \text{Sim}_{\text{color}(r_\alpha,r_\beta)} + \text{ texture similarity}$  155  $\text{Sim}_{\text{ texture}}(r_{\alpha},r_{\beta}) + \text{ size similarity Sim}_{\text{ size}}(r_{\alpha},r_{\beta}) + \text{ fill similarity Sim}_{fi\;ll}(r_{\alpha},r_{\beta})$  156
- 13) Merge Regions, in order  $(Sim_{(r_{\alpha}, r_{\beta})}, R)$ , R) 157

154

137

Precision of object detection highly affects disease and severity recognition accuracy so a 156 robust automatic detection system is proposed using image processing techniques. This <sup>160</sup> algorithm performed the pre-processing and objects identification task for different disease 161 location and severity of the disease present in citrus fruits. Graph based segmentation is 162 implemented to get the region of proposal of each image. The above steps of the algorithm 163 are implemented to get the region of proposal and object detection is given.

#### *3.4. Steps of Selective Search to get the Region Proposal:* <sup>165</sup>

Initial regions are generated using Felzenszwalb's graph-based segmentation ap- 166 proach. After implementation; results are represented in figure 2 167

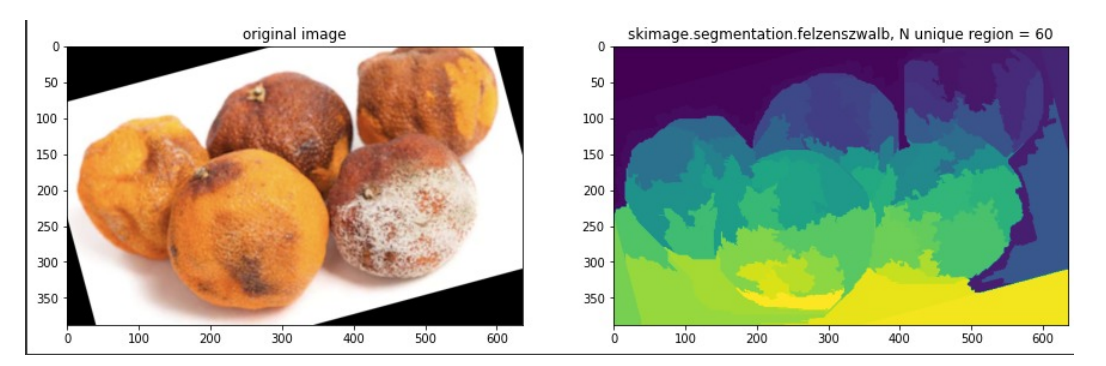

**Figure 2.** original image and segmented image sample of the citrus fruit

Next step is to add labels to segmented regions of image [\[18\]](#page-12-17). Visualization of labels 168 output after Felzenszwalb segmentation is shown in figure 3. <sup>169</sup>

After segmentation a lot of useless labels or labels are generated belonging to one 170 object. Next step is to group labels that belong to one object based on the most similar <sup>171</sup> regions. For this grouping LBP (Local Binary Pattern) will be implemented [\[19\]](#page-13-0). To capture 172 the texture similarities of the initial regions, for each initial region, LBP features is calculated. <sup>173</sup> Calculated texture gradient for entire image is computed and the results shown in figure 4. <sup>174</sup>

Now, collect the RGB values on a scale of 0 to 1, and also the biggest and lowest RGB 175 values, as well as the point of difference by following the equations from 1 to 7..  $176$ 

$$
R = \frac{r}{255} \ , \ G = \frac{g}{255} \ , \ B = \frac{b}{255} \ . \tag{1}
$$

$$
V_{\text{max}} = \text{MAX}(R, G, B). \tag{2}
$$

$$
V_{\min} = \text{MIN}(R, G, B). \tag{3}
$$

$$
\delta = Vmax - Vmin. \tag{4}
$$

$$
H_{\text{hue}} = \begin{cases} 60^{\circ} * \left( \frac{G - B}{\delta} \mod 6 \right), \text{V} \text{max} = R \\ 60^{\circ} * \left( \frac{B - R}{\delta} + 2 \right), \text{V} \text{max} = G \\ 60^{\circ} * \left( \frac{R - G}{\delta} + 4 \right), \text{V} \text{max} = B \end{cases} \tag{5}
$$
\n
$$
S_{\text{saturation}} = \begin{cases} 0, & \delta = 0 \\ \frac{\delta}{V \text{max}}, & \delta \neq 0 \\ V = V_{\text{max}} \end{cases} \tag{6}
$$

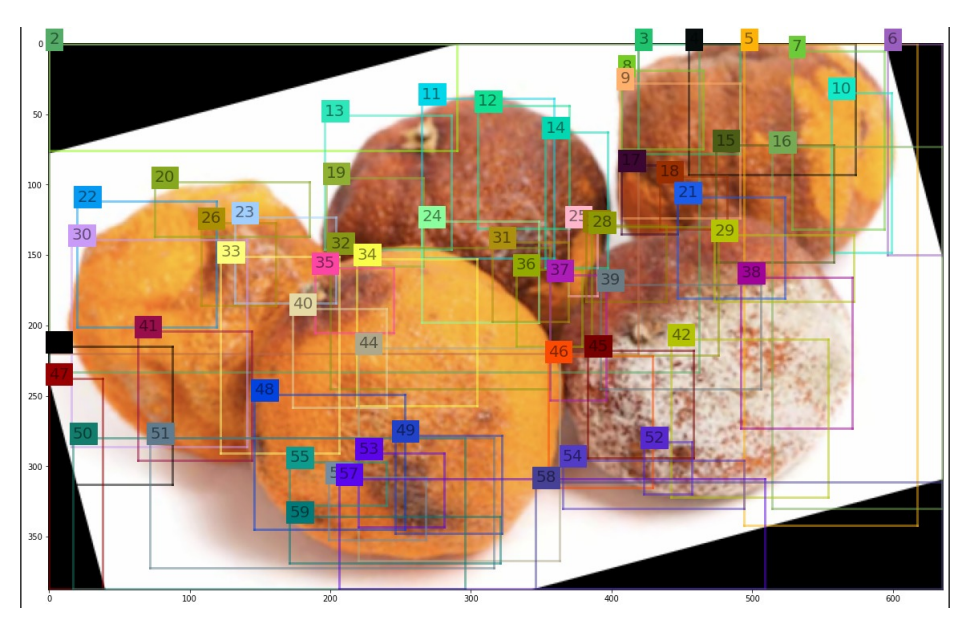

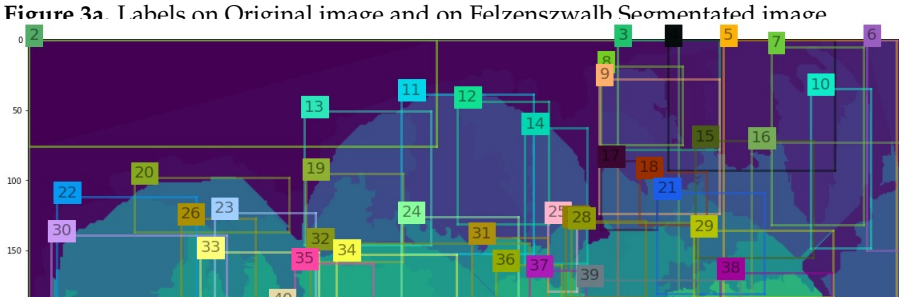

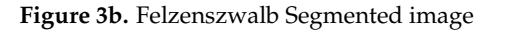

The Hue Saturation Value (HSV) format symbolizes how paints of multiple colors blend 177 altogether, also with saturation component representing different intensities of vibrantly 178 colored paints and the value component representing the combination of each of these 179 paints with different ratios of black or white paints [\[20\]](#page-13-1). Figure 5 represent the HSV image 180 with calculated min max values. 181 and 181 and 181 and 181 and 181 and 181 and 181 and 181 and 181 and 181 and 181 and 181 and 181 and 181 and 181 and 181 and 181 and 181 and 181 and 181 and 181 and 181 and 181 and 181 an

Sum of histogram intersection of color  $Sim_{color(r_\alpha, r_\beta)}$  is calculated to measures color 182 similarity. One-dimensional color histograms are derived for individual color channel for 183 each region using 25 bins, which is found to be effective. Three rgb colour channels results 184 into a color histogram with dimensions  $d = 75$  for each region. The *L*1 norm is used to  $185$ normalize the color histograms. The histogram intersection is used to determine similarity 186 using equation 8. 187

$$
Sim_{color(r_{\alpha}, r_{\beta})} = \sum_{l=1}^{d=75} min(c_{hist_{\alpha}}^l, c_{hist_{\beta}}^l).
$$
\n(7)

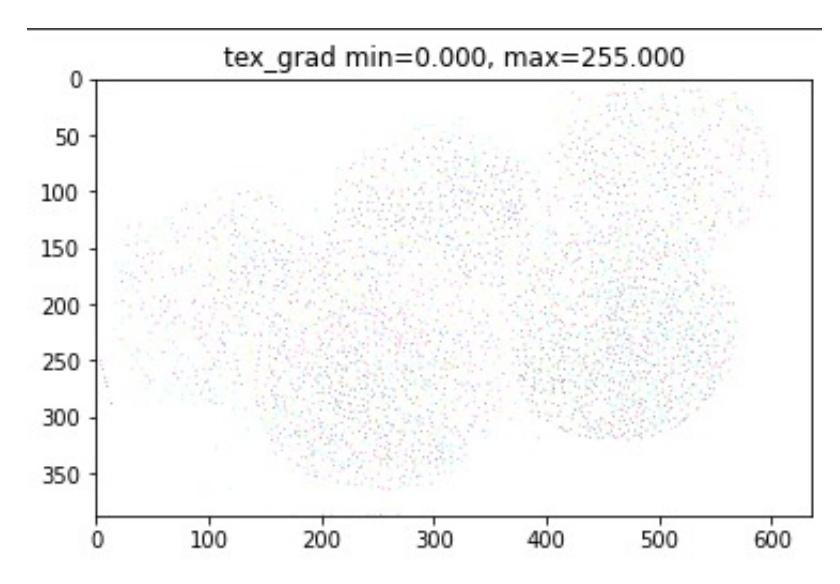

**Figure 4.** Texture gradient for LBP feature

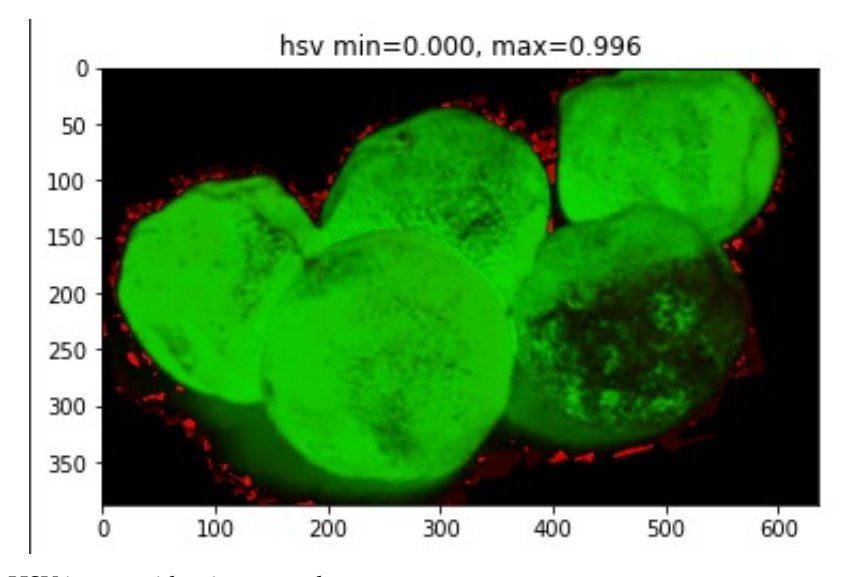

**Figure 5.** HSV image with min-max value

The color histograms can be efficiently propagated through the hierarchy by using the 188 following equation 9. 189

$$
c_{hist} = \frac{size(r_{\alpha}) * c_{\alpha} + size(r_{\beta}) * c_{\beta}}{size(r_{\alpha}) + size(r_{\beta})}.
$$
\n(8)

Sum of histogram intersection of texture  $Sim_{texture(r_{\alpha}, r_{\beta})}$  is calculated to measures texture 190 similarity. *L*1 norm is to normalize the Texture histograms. In equation 9 histogram 191 intersection is used to determine similarity: 192

$$
Sim_{texture(r_{\alpha}, r_{\beta})} = \sum_{l=1}^{d} min(t_{hist}^{l} t_{hist}^{l})).
$$
\n(9)

Now, Calculate the image's size similarity  $Sim_{size}(r_{\alpha}, r_{\beta})$ , which promotes rapid fusion 193 of tiny regions. This constrains the size of regions in  $\hat{S}$ , i.e. regions that have not yet  $_{194}$ been merged, throughout the procedure. That's also advantageous since this enables the <sup>195</sup> generation of object locations at all scales throughout the image. For instance, it inhibits <sup>196</sup> an individual region from devouring most other regions one after the other, giving all 197 scales exclusively at the location of this developing region.  $Sim_{size}(r_a, r_\beta)$  is defined as the 198 percentage of the image that  $r_{\alpha}$  and  $r_{\beta}$  collectively inhabit, whereas  $size(img)$  specifies the image's pixel size in equation 11: 200

$$
Sim_{size(r_{\alpha}, r_{\beta})} = \frac{size(r_{\alpha}) + size(r_{\beta})}{size(img)}.
$$
\n(10)

Following that, compute the fill similarity throughout the image  $Sim_{fill(r_{\alpha}, r_{\beta})}$  determines 201 how effectively the region  $r_{\alpha}$  and  $r_{\beta}$  fit together. The goal is to fill up the gaps: if  $r_{\alpha}$  is  $\alpha$ included in  $r_{\beta}$ , it stands to reason for merging them first to prevent any gaps. If  $r_{\alpha}$  and  $r_{\beta}$ are 203 barely contacting one another they would most certainly form an odd region and should  $_{204}$ not be combined. Only the sizes of the regions and the enclosed boxes are incorporated in  $_{205}$ order to keep the quick evaluation. Particularly, defined  $BBox_{\alpha\beta}$  as the compact bounding  $_{206}$ box encompassing  $r_{\alpha}$  and  $r_{\beta}$ . Sim  $_{fill(r_{\alpha}, r_{\beta})}$  Now represents the proportion of the image in 207  $BBox_{\alpha\beta}$  that is not covered by the regions of  $r_{\alpha}$  and  $r_{\beta}$  in equation 12.

$$
Sim_{fill(r_{\alpha}, r_{\beta})} = \frac{size(BBox_{\alpha\beta}) - size(r_{\alpha}) - size(r_{\beta})}{size(img)}.
$$
\n(11)

Then Retrieve a list of regions that intersect. Calculate the similarities between each pair of neighboring regions and then produce the sum of the regions' similarities using equation <sup>210</sup> 13. Obtain the total of two regions' similarity, which is a composite of the four types of <sup>211</sup> similarity mentioned previously. 212

$$
Sim_{(r_{\alpha}, r_{\beta})} = Sim_{color(r_{\alpha}, r_{\beta})} + Sim_{texture(r_{\alpha}, r_{\beta})} + \nSim_{size(r_{\alpha}, r_{\beta})} + Sim_{size(r_{\alpha}, r_{\beta})} \tag{12}
$$

Calculate similarity of all regions using equation 9 213

$$
Sim_{overall} = \sum_{ij=n}^{N} Sim_{(r_{\alpha}, r_{\beta})}.
$$
\n(13)

Nextly, merge regions and then delete already merged regions and calculate new similarity. <sub>214</sub> The following steps to be followed in order to merge the regions.

Merge regions in order s  $(ri, r j, R)$  216

1) Retrieve the pair of regions with the highest degree of similarity from the similarity  $217$ dictionary. 218 and 218 and 218 and 218 and 218 and 218 and 218 and 218 and 218 and 218 and 218 and 218 and 21

2) Merge the region pairs and add them to the dictionary of regions. <sup>219</sup>

3) Eliminate all pairs of regions from the similarity dictionary in which one of the  $\sim$  220 regions is defined in Step 1. 221

4) determine the degree of similarity between the newly combined region and the  $\frac{222}{2}$ regions and their intersecting regions (intersecting region is the region that are to be deleted)  $_{223}$ 

return (regions) 224

#### *3.5. Intersection of Union on overlapped region* <sup>225</sup>

To train a classifier using CNN features as input, we require ground truth labels <sup>226</sup> for each candidate region. However, there is a quandary over how to identify a region that partially overlaps when a portion of the fruit is included. To address this issue, 228 overlap threshold value will be used below which regions will be regarded as negatives. <sup>229</sup> Intersect over Union (IoU) is a frequently used metric for determining the similarity of 230 the projected bounding box to the ground truth bounding box using equation 15-17. The 231 aim is to examine the area of overlap between two boxes to the cumulative area of the two <sub>232</sub> boxes [\[21\]](#page-13-2) [\[22\]](#page-13-3). Figure 6 shows the region of intersection over union. <sup>233</sup>

$$
(\alpha_1, \beta_1) = (max(a_1), max(x_1)).
$$
 (14)

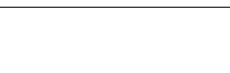

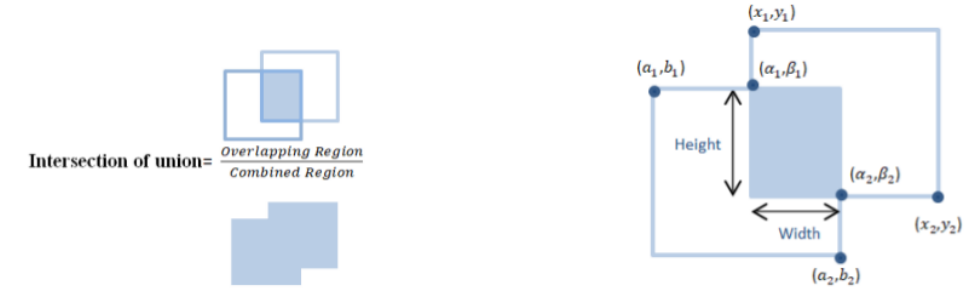

**Figure 6.** Intersection of Union on overlapped region

$$
(\alpha_2, \beta_2) = (\min(b_2), \min(x_2)).
$$
\n(15)

Overlapping region = width ∗ height Else Overlapping region  $= 0$ 

Combined region=Area of (Box1) + Area of (Box2)− Combined region-Area of  $(160x1) +$  Area of  $(16x2) -$ <br>Overlapping Region . (16)

Training features is created and ground truth into a 4 pickled objects that contains candidate <sup>234</sup> regions that contain having IOU > 0.75.Same object can have large number of small candi- <sup>235</sup> date regions that hardly provide new information so for each object only candidate region  $\frac{236}{2}$ will be chosen. Other pickled object corresponding to the particular object captured in first 237 object. Rest two picked object contains all the candidate regions that does not contain a <sup>238</sup> citrus fruit object i.e.,  $IOU < 0.4$  and information regarding the particular object that was not captured in first object.

#### *3.6. Warp the regions proposed by the selective search:* <sup>241</sup>

To calculate features for a region proposal, transformation of image samples in the <sup>242</sup> region to a form which is compatible to the CNN is required [\[23\]](#page-13-4). All pixels in a tight  $_{243}$ bounding box around the candidate region is wraped to the desired size irrespective of its <sup>244</sup> size or aspect ratio. We elongate the tight bounding box beforehand to warping so that <sub>245</sub> there are exactly p pixels of warped image across the original box (we use  $p = 16$ ). VGG16 246 specifies that the image must have the dimensions (height, width, Nchannel) =  $(224, 224, 3)$ . The region proposal given by the selective search often does not correspond to the image 248 with the dimensions 224 in height and width. So all pixel in the region proposal need to warped to the CNN's input size.

## 3.6.1. Feature extraction <sup>251</sup>

Using the VGGNet16, 4096 features map is extracted from each region proposal. 252 VGGNet is the current state of the art, with advanced and efficient identification capabilities,  $\frac{253}{100}$ and it is frequently used for transfer learning due to its portability. Only 3x3 convolutions are used by VGGNet. VGGNet, on the other hand, contains many extra filters [\[24\]](#page-13-5). It has 255 16 layers, each with its own set of trainable weights. It is now the most popular method <sup>256</sup> for obtaining features from images. The VGGNet's weight composition is open to the 257 public.VGGNet is just used for feature extraction not for the classification purpose. For <sup>258</sup> classification last three layers were removed from the network. Forward propagation of a <sup>259</sup> mean-subtracted RGB 227×227 image through 5 convolution layers and 2 fully connected  $\frac{1}{260}$ dense layers is used to compute features. <sup>261</sup>

#### 3.6.2. Transfer learning 262

Transfer learning is a powerful approach of machine learning that makes CNNs to <sup>263</sup> learn for one goal are repurposed as the foundation for a model on a different task. In-spite of initiating the training from scratch by arbitrarily instantiating the weights, a pre-trained <sup>265</sup> network can be used to initialize the weights on large labeled datasets like as public <sup>266</sup> datasets [\[25\]](#page-13-6). The ImageNet project is a massive visual database developed for use in  $_{267}$ the development of visual object recognition  $[26]$ . In this article, leveraging pretrained model is investigated pretrained from the enormous large dataset ImageNet, and then <sub>266</sub> them them to a get the severity trained on the citrus fruit dataset. The following are the key  $_{270}$ processes of the transfer learning technique. The proposed model using transfer learning is <sup>271</sup> shown in figure 7. 272

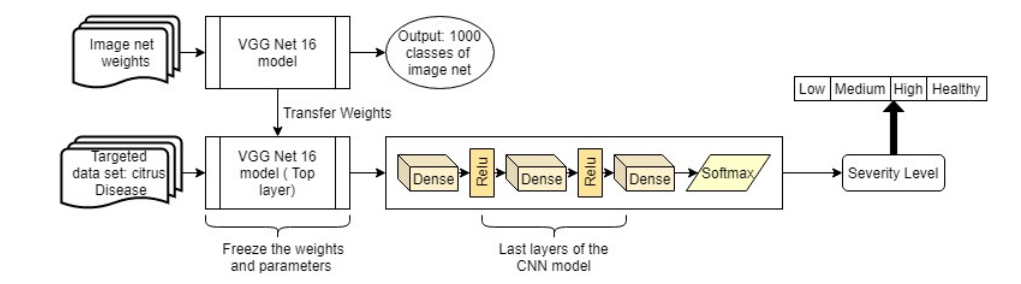

**Figure 7.** Proposed CNN model with Transfer Learning

The first step is to the find out the base networks of the transfer learning and assigns the network's weights by using the pre-trained CNN model. These weights are available for  $_{274}$ download from an online source. Then reconstruct the network structure by manipulating 275 bottom layers of the network. A new modified network structure can be obtained using this  $276$ approach. The newly constructed networks can then be fine-tuned in order to minimize the loss function using dataset and associated labels. Specifically, Adaptive Moment <sup>278</sup> Estimation (Adam) algorithm is used to determine the optimized weights with controlling  $275$ of the loss function using sparse categorical cross entropy as a loss function. So, for transfer <sup>280</sup> learning, a VGGNet pre-trained model was used on ImageNet, and a sequential CNN 281 model was used to train the newly updated neural networks using citrus fruit datasets. <sub>282</sub> The method offers the features of VGGNet with sequential CNN. From the initial layers i.e. 283  $block1_{cov1}$  to FC1(Dence) are from the VGGNet.Dense, Dense 1, Dense 2 is substituted  $284$ with the sequential CNN model.Latly, softmax classifier is used for multi-classification 285 of the severity classes of the citrus disease.Thus , new model bring about is generally <sup>286</sup> consist of two sections in which first section is the pre-trained model and other section is 287 the perpetuated layers employed on multi-scale feature vector for multi-classification and <sub>288</sub> Table 2 listed the parameters of the implemented Deep learning model.

#### **4. Result Analysis** <sup>290</sup>

The training accuracy is the percentage of the correctly defined data samples in the 291 training set. Similarly, the validation accuracy refers to the percentage of the correctly 292 elucidated data samples from some of the other samples. Dataset is divided into two <sup>293</sup> sets, one set comprising of images for training and other is for validation. The 80-20 294 cross-validation process is used to train and validate the model. For validation, multiple <sup>295</sup> investigations are carried out with shuffled images [\[27\]](#page-13-8). New randomly selected images are 296 used to test the efficiency of the model. Sparse categorical cross entropy for loss function  $\frac{297}{2}$ was used to determine the classification model's performance. The overall training accuracy 298 achieved by the model is 95%. Adam optimizer is selected for model to optimize the cross-entropy function [\[28\]](#page-13-9). The result of the implemented convolution neural network <sup>300</sup> model on randomly selected test images was analyzed and represented as the Confusion 301 matrix in Table 3. Figure 8 depicts the classification accuracy and loss gained after the  $\frac{1}{302}$ training and validation process of the model. 303

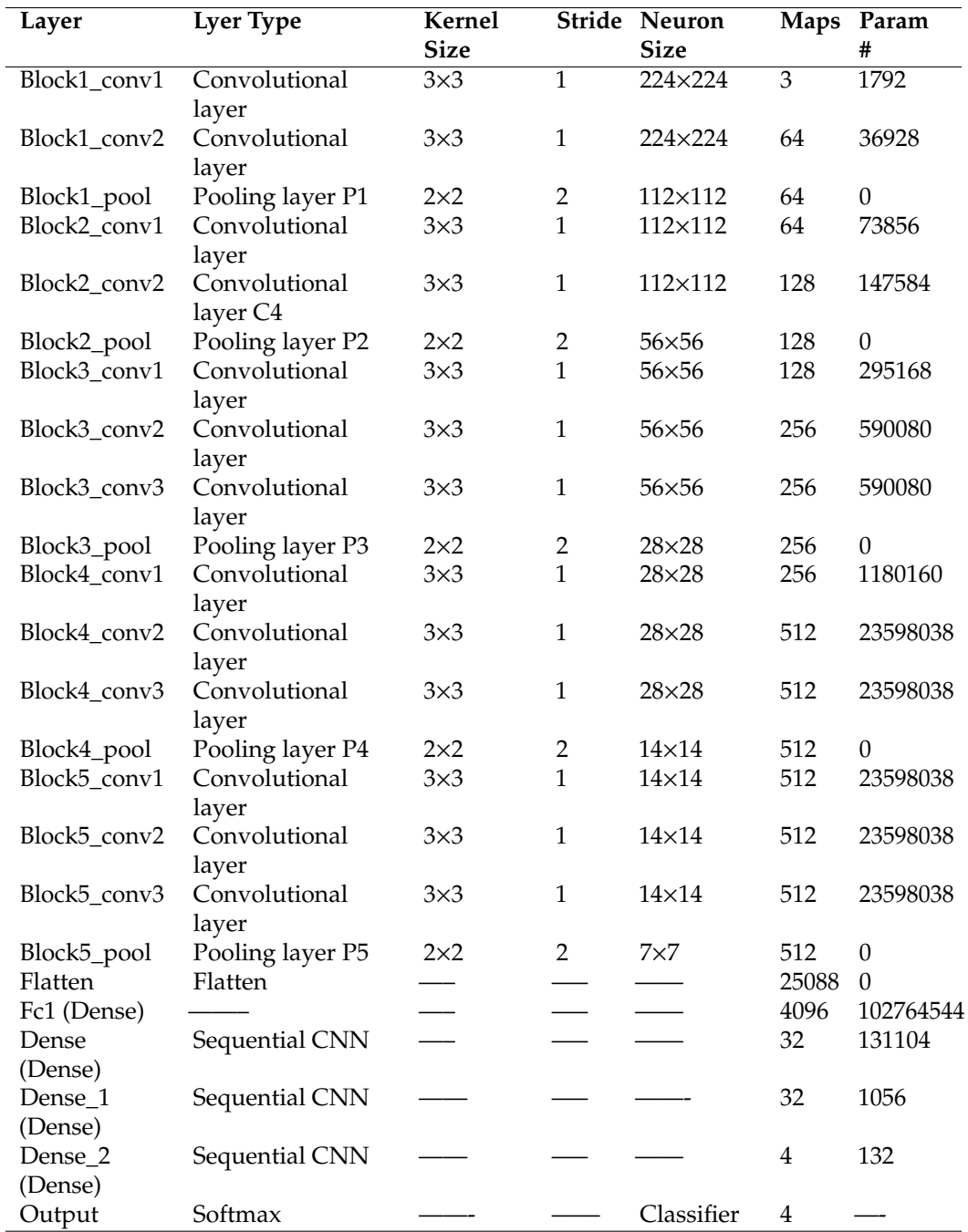

**Table 2.** Shows the related parameters of the implemented model

**Table 3.** Confusion matrices for all level of severity of disease present in citrus fruits.

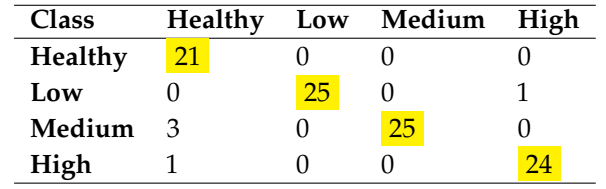

Out of the four level diseases severity of the citrus fruits, the model can able to predict 304 the low severity level with accuracy 0f 99%, precision of 100%, recall 84%, and F1Score 305 91%. For high severity level of the disease, our model recorded the accuracy of 98% when 306

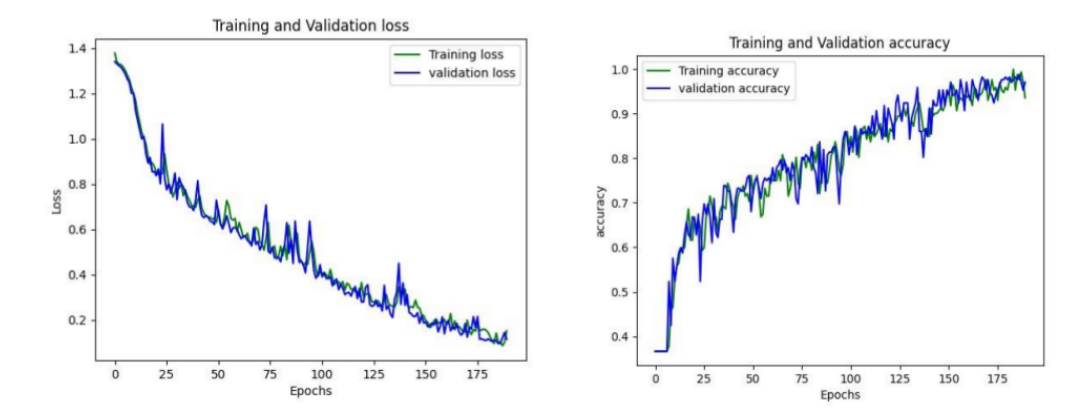

**Figure 8.** Loss and Accuracy curves of the implemented model.

compared to other classes. For the detection of healthy condition model produces the  $96\%$  307 of accuracy and 97% of accuracy in case of medium severity level. Accuracy, precision, <sup>308</sup> recall and F1Score calculated for each severity level of the infected citrus fruit of the disease 306 are encapsulated in Table 4.  $\frac{310}{200}$ 

**Table 4.** Accuracy, Precision, Recall and F1Score of the Model

| <b>Class</b> | Accuracy | Precision | Recall | <b>F1Score</b> |
|--------------|----------|-----------|--------|----------------|
| Healthy      | 96%      | $100\%$   | $84\%$ | $91\%$         |
| Low          | $99\%$   | 96%       | 100%   | 98%            |
| Medium       | $97\%$   | 89%       | 100%   | 94%            |
| High         | 98%      | 96%       | 96%    | 96%            |

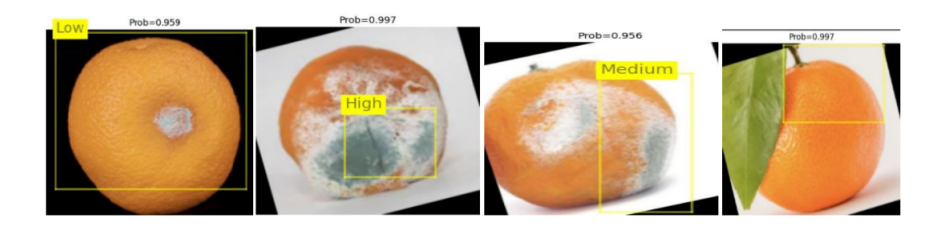

**Figure 9.** Result showing four level of severity in image samples

Figure 9 depicts some of the graphical outcomes of automatic disease recognition <sup>311</sup> system proposed. The results demonstrate that the assessing accuracy of the disease severity 312 level of citrus fruits as low severity (95.9%), high severity (99.7%), medium severity (95.6%) 313 and healthy (99.7%). As demonstrated in figure 9, our system can efficiently diagnose <sup>314</sup> the image dataset with four severity levels of disease, and has been compared to expert 315 manual evaluation. The results reveal that disease severity identification is quite accurate <sup>316</sup> and falls within the domain experts' acceptable range.

#### **5. Conclusion** 318

Fruit diseases are the most serious threats to global agricultural progress, and they do <sup>319</sup> have a terrible influence on food safety. As a result, automatic diagnosis of citrus fruit diseases is increasingly desirable in analytic. Deep learning approaches, specifically CNNs,  $\frac{1}{221}$ have demonstrated encouraging ability to resolve the majority of the difficult classification  $\frac{1}{222}$ problems. Transfer learning for deep CNNs is investigated in this research with the goal of  $\frac{1}{223}$ improving the learning ability of obtaining the severity level, and Sequential-VGGNet16 324 architecture is developed for the diagnosis of four severity level of the disease present  $\frac{1}{225}$ in citrus fruits. The pre-trained VGGNet-16 is updated by substituting its last bottom 326

layers with an extended convolutional layer that includes dense layer with ReLu activation 327 and Sparse categorical cross entropy for loss function used to determine the classification  $\frac{1}{2}$ model's performance. Adam optimizer is selected for model to optimize the cross-entropy 326 function. Lastly, the fully-connected Softmax layer was inserted as the classification 330 layer in order to get four severity level of the disease. Test accuracy achieved on randomly 331 selected images for healthy,low level, high level and medium level is 96%,99%,98% and 332  $97\%$ . 333

# **6. Acknowledgement** 334

The authors would like to thank Deanship of Scientific Research at Jouf University for 335 partly supporting this Project (number DSR 2021 02 0339) 336

#### **References** 337

- <span id="page-12-0"></span>1. Food and agriculture organisation of the united states. http://www.fao.org/faostat/en/#hom <sup>338</sup> e (accessed Jul. 15, 2021).
- <span id="page-12-1"></span>2. Cubero, S.; Lee, W.S.; Aleixos, N.; Albert, F.; Blasco, J. Automated Systems Based on Machine Vision for Inspecting Citrus Fruits from the Field to Postharvest-a Review. *Food Bioprocess* <sup>341</sup> *Technol* **2016**, *9*, 1623–1639. <sup>342</sup>
- <span id="page-12-2"></span>3. Taylor, P. Critical Reviews in Plant Sciences Plant Disease Severity Estimated Visually , by <sup>343</sup> Digital Photography and Image Analysis , and by Hyperspectral Imaging Plant Disease Severity <sup>344</sup> Estimated Visually , by Digital Photography and Image Analysis , and by Hyperspe. *CRC. Crit.* <sup>345</sup> *Rev. Plant Sci* **2010**, *29*, 37–41. <sup>346</sup>
- <span id="page-12-3"></span>4. Han, L.; Haleem, M.S.; Taylor, M. A Novel Computer Vision-based Approach to Automatic 347 Detection and Severity Assessment of Crop Diseases, 2015.
- <span id="page-12-4"></span>5. Metin, M.; Adem, K. Automatic detection and classification of leaf spot disease in sugar beet <sup>349</sup> using deep learning algorithms. *Physica A* **2019**, 535, 122537-122537.
- <span id="page-12-5"></span>6. Lorente, D.; Escandell-Montero, P.; Cubero, S.; Gómez-Sanchis, J.; Blasco, J. Visible-NIR <sup>351</sup> reflectance spectroscopy and manifold learning methods applied to the detection of fungal 352 infections on citrus fruit. *J. Food Eng* **2015**, *163*, 17–24. <sup>353</sup>
- <span id="page-12-6"></span>7. Lan, Y. Comparison of machine learning methods for citrus greening detection on UAV multi- <sup>354</sup> spectral images. *Comput. Electron. Agric* **2020**, *171*, 105234–105234. <sup>355</sup>
- <span id="page-12-7"></span>8. Stegmayer, G.; Milone, D.H.; Garran, S.; Burdyn, L. Automatic recognition of quarantine citrus 356 diseases. *Expert Syst. Appl* **2013**, *40*, 3512–3517. <sup>357</sup>
- <span id="page-12-8"></span>9. Jahanbakhshi, A.; Momeny, M.; Mahmoudi, M.; Zhang, Y.D. Classification of sour lemons based 356 on apparent defects using stochastic pooling mechanism in deep convolutional neural networks. 356 *" Sci. Hortic. (Amsterdam)* **2020**, *263*, 109133–109133. <sup>360</sup>
- <span id="page-12-9"></span>10. Lopez, J.J.; Aguilera, E.; Cobos, M. Defect detection and classification in citrus using computer <sup>361</sup> vision. *proceeding International Conference on Neural Information Processing* **2009**, pp. 11–18. <sup>362</sup>
- <span id="page-12-10"></span>11. Lorente, D.; Aleixos, N.; Gómez-Sanchis, J.; Cubero, S.; Blasco, J. Selection of Optimal Wave- <sup>363</sup> length Features for Decay Detection in Citrus Fruit Using the ROC Curve and Neural Networks. <sup>364</sup> *Food Bioprocess Technol* **2011**, *6*, 530–541. <sup>365</sup>
- <span id="page-12-11"></span>12. https://github.com/tzutalin/labelImg/releases/tag/v1.8.1 .
- <span id="page-12-12"></span>13. Behera, S.K.; Jena, L.; Rath, A.K.; Sethy, P.K. Disease Classification and Grading of Orange 367 Using Machine Learning and Fuzzy Logic. *Proceedings of IEEE International Conference on* <sup>368</sup> *Communication and Signal Processing* 2018, pp. 678-682.
- <span id="page-12-13"></span>14. https://data.mendeley.com/datasets/3f83gxmv57/2.
- <span id="page-12-14"></span>15. https://www.kaggle.com/sriramr/fruits-fresh-and-rotten-for-classification .  $\frac{1}{371}$
- <span id="page-12-15"></span>16. Yang, H.; Zhou, J.T.; Zhang, Y.; Gao, B.; Wu, J.; Cai, J. Exploit bounding box annotations for <sup>372</sup> multi-label object recognition. *Proceedings of the IEEE Computer Society Conference on Computer* <sup>373</sup> *Vision and Pattern Recognition* **2016**, pp. 280–288. <sup>374</sup>
- <span id="page-12-16"></span>17. Garfinkel, S.L. Automating disk forensic processing with SleuthKit, XML and python. *4th* <sup>375</sup> *International Workshop on Systematic Approaches to Digital Forensic Engineering* **2009**, pp. 73–84. <sup>376</sup>
- <span id="page-12-17"></span>18. Uijlings, A.W.; Sande, J.R.V.D.; Gevers, K.E.; Smeulders, T. Selective Search for Object Recogni- <sup>377</sup> tion. *Int. J. Comput. Vis* **2012**, *104*, 154–171. <sup>378</sup>

- <span id="page-13-0"></span>19. Timo Ojala, and Matti Pietikainen and Topi Maenpaa. Multiresolution Gray-Scale and 376 Rotation Invariant Texture Classification with Local Binary Patterns . *IEEE TRANSACTIONS* <sup>380</sup> *ON PATTERN ANALYSIS AND MACHINE INTELLIGENCE* **2002** , *24* , 971–987 . <sup>381</sup>
- <span id="page-13-1"></span>20. Saravanan, G.; Yamuna, G.; Nandhini, S. Real time implementation of RGB to HSV/HSI/HSL 382 and its reverse color space models. *International Conference on Communication and Signal Process-* <sup>383</sup> *ing* **2016**, pp. 462–466. <sup>384</sup>
- <span id="page-13-2"></span>21. Chen, J.W.; Lin, W.J.; Cheng, H.J.; Hung, C.L.; Lin, C.Y.; Chen, S.P. A smartphone-based 385 application for scale pest detection using multiple-object detection methods. *Electron* **2021**, <sup>386</sup> *10*, 1–14. <sup>387</sup>
- <span id="page-13-3"></span>22. Jiang, B.; Luo, R.; Mao, J.; Xiao, T.; Jiang, Y. Acquisition of localization confidence for accurate <sup>388</sup> object detection. *Lect. Notes Comput. Sci. (including Subser. Lect. Notes Artif. Intell. Lect. Notes* <sup>389</sup> *Bioinformatics*) **2018**, pp. 816–832. 390
- <span id="page-13-4"></span>23. Girshick, R.; Donahue, J.; Darrell, T.; Malik, J.; Berkeley, U.C.; Malik, J. Rich feature hierarchies <sup>391</sup> for accurate object detection and semantic segmentation. *Proceedings of the IEEE Computer Society* <sup>392</sup> *Conference on Computer Vision and Pattern Recognition* **2014**, 1, 5000–5000.  $\bullet$  393
- <span id="page-13-5"></span>24. Wang, Q.; Qi, F.; Sun, M.; Qu, J.; Xue, J. Identification of Tomato Disease Types and Detection of <sup>394</sup> Infected Areas Based on Deep Convolutional Neural Networks and Object Detection Techniques. <sup>395</sup> *Comput. Intell. Neurosci* **2019**, *2019*. <sup>396</sup>
- <span id="page-13-6"></span>25. Wimmer, G.; Vécsei, A.; Uhl, A. CNN transfer learning for the automated diagnosis of celiac 397 disease, 2017. doi: 10.1109/IPTA.2016.7821020. 398
- <span id="page-13-7"></span>26. Chen, J.; Chen, J.; Zhang, D.; Sun, Y.; Nanehkaran, Y.A. Using deep transfer learning for 396 image-based plant disease identification. *Comput. Electron. Agric* **2019**, *173*, 105393–105393. <sup>400</sup>
- <span id="page-13-8"></span>27. Chena, J.; Chena, J.; Defu.; Zhanga.; Sunb, Y.; Nanehkarana, Y. Using deep transfer learning for <sup>401</sup> image-based plant disease identification. *Computers and Electronics in Agriculture* **2020**, *173*, 1–11. <sup>402</sup>
- <span id="page-13-9"></span>28. Bock, S.; Weis, M. A Proof of Local Convergence for the Adam Optimizer. *Proc. Int. Jt. Conf.* <sup>403</sup> *Neural Networks* **2019**. <sup>404</sup>